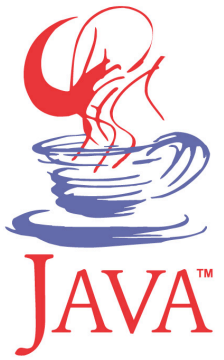

# **DM537 Object-Oriented Programming**

#### Peter Schneider-Kamp

petersk@imada.sdu.dk

http://imada.sdu.dk/~petersk/DM537/

YUNIVERSITY OF SOUTHERN DENMARK.DK

# **COURSE ORGANIZATION**

#### **Course Elements**

- Lectures Monday 8-10 (every week)
- Lectures Thursday 8-10 (every other week from this one)
- 3 sections:
	- M1: Mathematics-Economy (2<sup>nd</sup> year)
	- S7 & S17: Computer Science (1<sup>st</sup> year)
- Discussion sections (marked "TE" in your schedule)
- Labs (marked "TE" in your schedule)
- $Exam = practical project in 2 parts$

#### **Course Goals**

- **Write non-trivial computer programs**
- To this end, you will learn
	- § how to structure programs into classes
	- to use advanced object-oriented techniques
	- to encapsulate functionality in abstract data types
- Focus on general principles, NOT on the language Java

### **Practical Issues / Course Material**

- Regularly check the course home page:
	- § http://imada.sdu.dk/~petersk/DM537/
	- Slides, weekly notes, definite schedule, additional notes
- Reading material:
	- § David J. Eck: *Introd. to Programming using Java*, Lulu, 2013.
	- Available as PDF and HTML from: http://math.hws.edu/javanotes/
	- § Allen B. Downey: *Think Java*, Green Tea Press, 2012.
	- Available as PDF and HTML from: http://greenteapress.com/thinkapjava/

### **Course Contract 2.0**

- I am offering you the following:
	- 1. I explain all needed concepts (as often as needed)
	- 2. I try to be available and am always willing to help you
	- 3. I guide your learning by assigning exercises
- From you I expect the following:
	- 1. You ask questions, when something is unclear
	- 2. You contact me (or a TA), when you need help
	- *3. You program early and you program often!*
- You and I have the right and duty to call upon the contract!

# **PROGRAMMING**

# **Programming as Problem Solving**

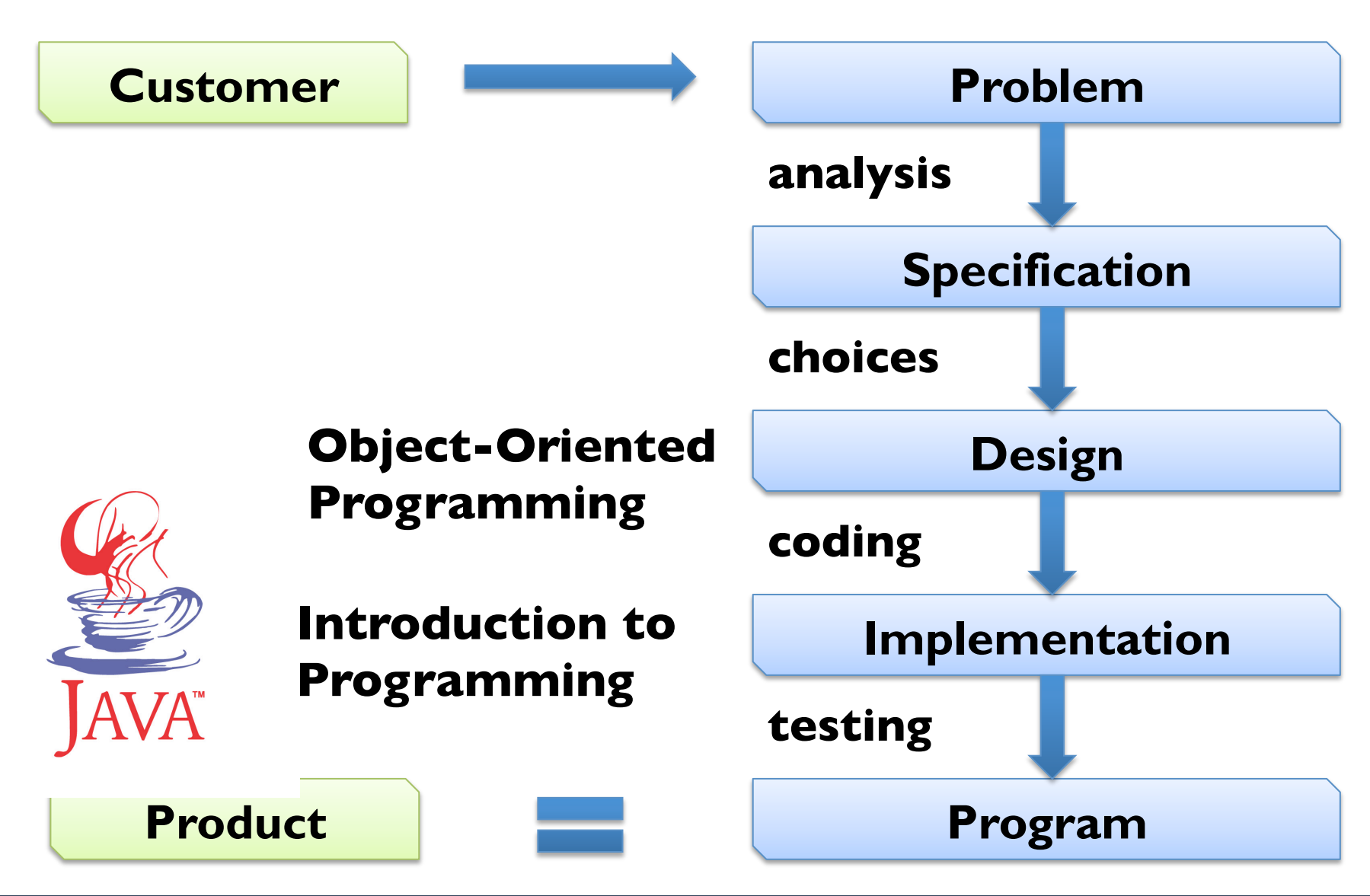

■ Administrative: import java.util.Scanner;

- Arithmetic operations:  $c = Math.sqrt(a^*a+b^*b);$
- 

Input:  $s = new Scanner(System.in);$ 

 $a =$  s.nextlnt();

- $b =$  s.nextlnt();
- 

§ Output: System.out.println("Result: "+c);

**That is basically ALL a computer can do.** 

import java.util.Scanner;

- s = new Scanner(System.in);
- $a =$  s.nextlnt();
- $b =$  s.nextlnt();
- $c = Math.sqrt(a * a + b * b);$

System.out.println("Result: "+c);

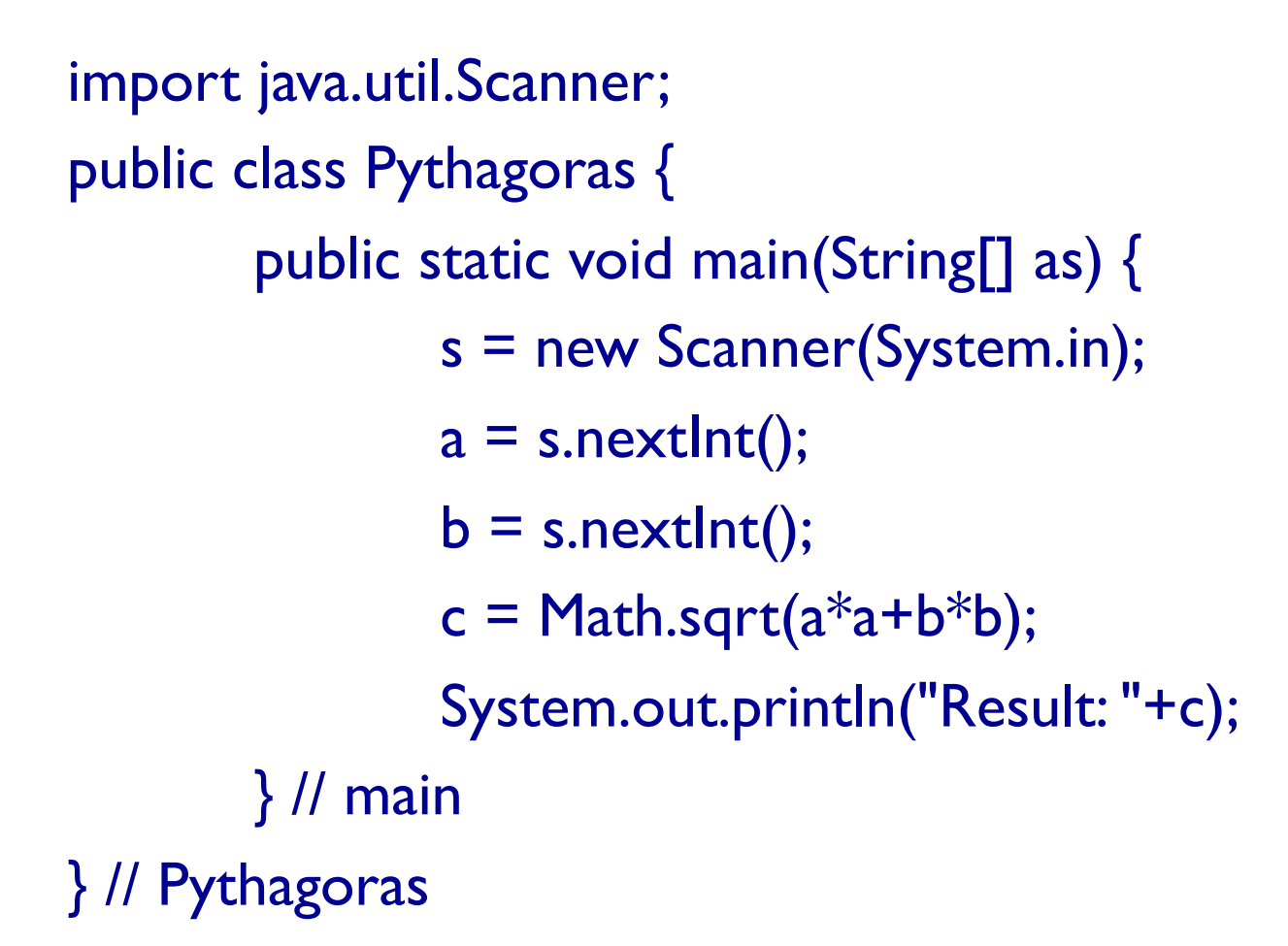

```
import java.util.Scanner; 
public class Pythagoras { 
        public static void main(String[] as) { 
                Scanner s = new Scanner(System.in);
                int a = s.nextlnt();
                int b = s.nextlnt();
                double c = \text{Math.sqrt}(a^*a+b^*b);System.out.println("Result: "+c); 
        } // main 
} // Pythagoras
```
# **Combining Instructions**

Sequence:  $\langle \text{instr}_1 \rangle$ ;  $\langle \text{instr}_2 \rangle$ ;  $\langle \text{instr}_3 \rangle$ ; Conditional Execution: if (<cond>) {  $\langle$ instr<sub>1</sub>>;  $\langle$ instr<sub>2</sub>>; } else {  $\langle$  <instr<sub>3</sub>>;  $\langle$  instr<sub>4</sub>>;  $\langle$  instr<sub>5</sub>>; } Subprograms / Functions: <type> <function>(<argument>) {  $\langle$ instr<sub>1</sub>>;  $\langle$ instr<sub>2</sub>>; } Repetition: while (<cond>) {  $\langle$ instr<sub>1</sub>>;  $\langle$ instr<sub>2</sub>>;  $\langle$ instr<sub>3</sub>>; }

## **Executing Programs**

- § Program stored in a file (*source code* file)
- § Program is *compiled* to machine-readable code (*byte code*)
- Java Virtual Machine (JVM) executes byte code

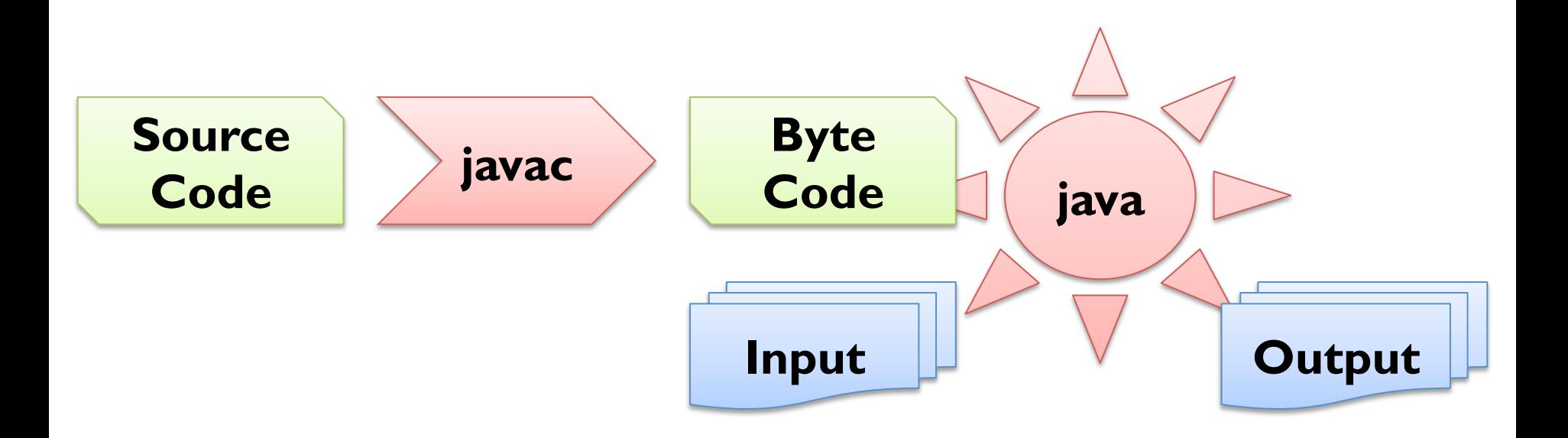

# **Debugging**

- Any reasonably complex program contains errors
- Three types of errors (in Java)
	- Compiler Errors
		-
		-

■ Syntactic Errors **public ssalc HelloWorld {**} ■ Type Errors int a = new Scanner();

- Runtime Errors int  $c = 42 / 0$ ;
- Semantic Errors int  $c = a^*a+b^*b$ ;
- Debugging is finding out why an error occurred

# **VARIABLES, EXPRESSIONS & STATEMENTS**

### **Values and Types**

- Values = basic data objects 42 23.0 "Hello!" § Types = classes of values int double String § Types need to be declared ■ <type> <var>; int answer; ■ Values can be printed: § System.out.println(<value>); System.out.println(23.0);
- Values can be compared:
	- $\blacksquare$  <value>  $\blacksquare$  <value>  $\blacksquare$  -3  $\blacksquare$  -3.0
- 

#### **Variables**

- variable  $\blacksquare$  ame that refers to value of certain type
- $program state$  = mapping from variables to values
- values are *assigned* to variables using "=":
	- $\blacktriangleright$  <var> = <value>; answer = 42;
- the value referred to by a variable can be printed:
	- § System.out.println(<var>); System.out.println(answer);
- the type of a variable is given by its declaration

# **Primitive Types**

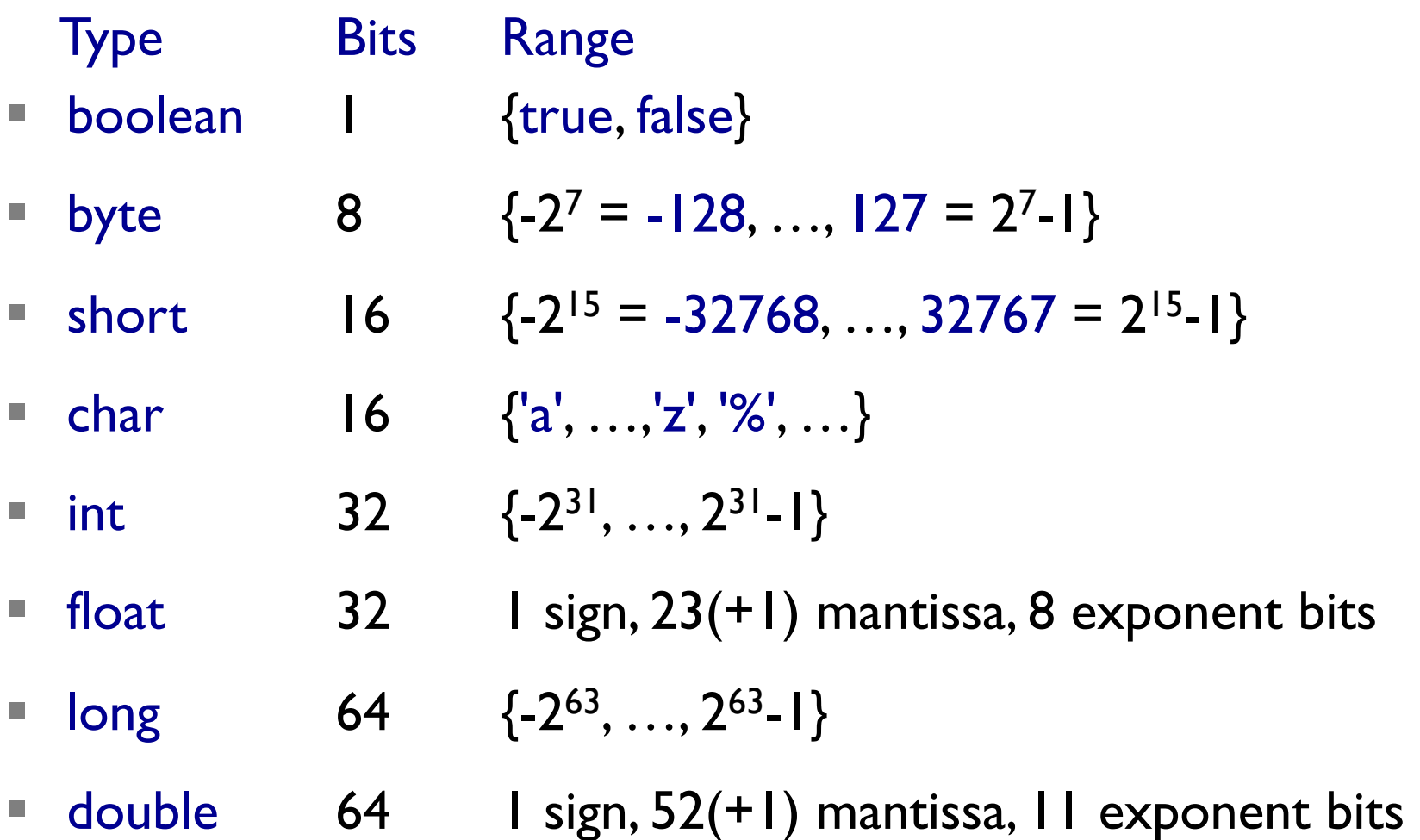

# **Reference Types**

- $\blacksquare$  references types  $\blacksquare$  non-primitive types
- references types typically implemented by classes and objects
- Example I: String
- Example 2: arrays (mutable, fixed-length lists)

#### **Variable Names**

- start with a letter (convention: a-z) or underscore "\_"
- contain letters a-z and A-Z, digits 0-9, and underscore " "
- can be any such name except for 50 reserved names:

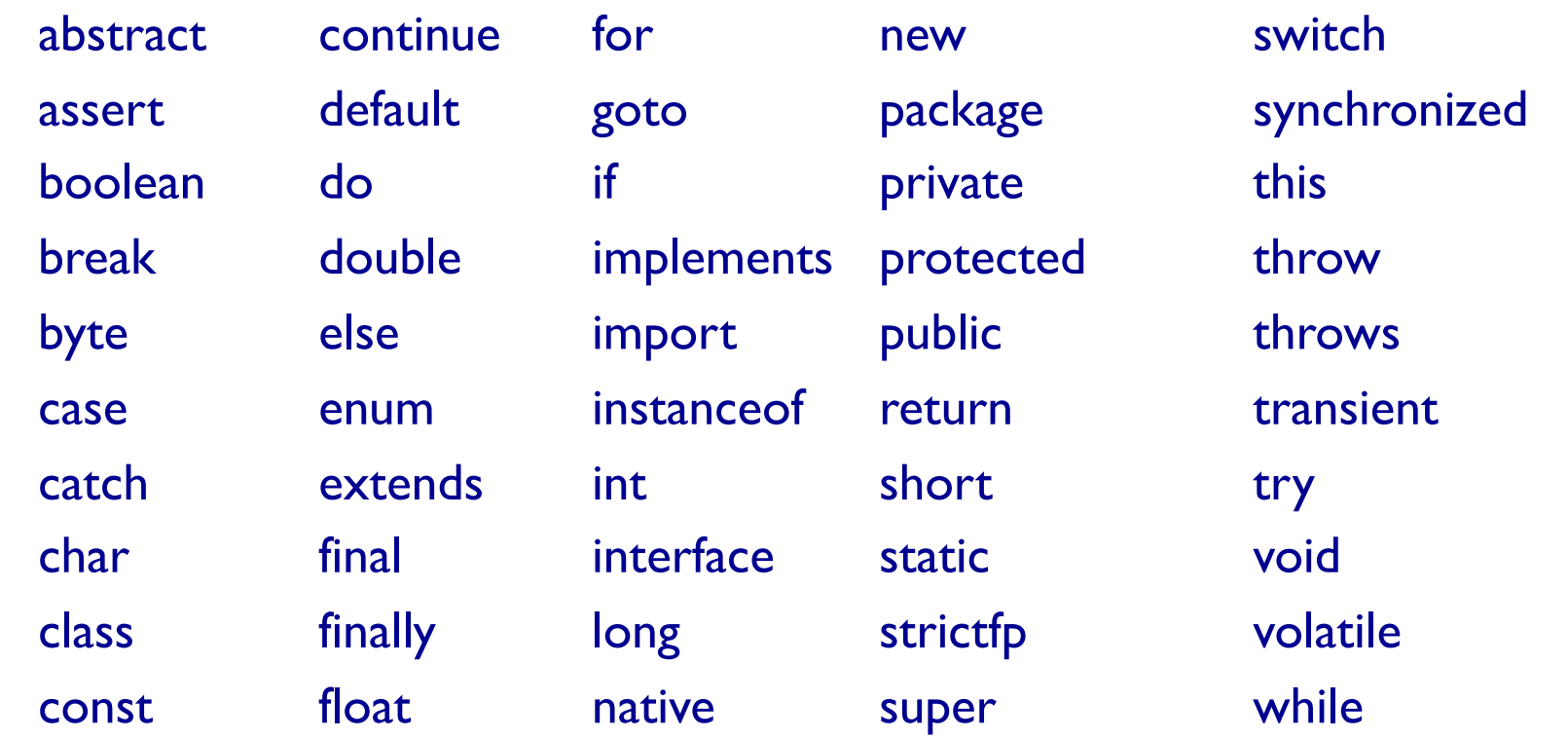

## **Multiple Assignment**

- variables can be assigned to different values of the same type:
	- **Example:**  $\blacksquare$  Example:  $\blacksquare$  int  $\mathsf{x} = 23$ ;

 $x = 42$ :

- Instructions are executed top-to bottom  $\Rightarrow$  x refers to 42
- variables cannot be assigned to values of different type:
	- **Example:**  $\qquad \qquad \text{int } x = 23;$
- only exception is if types are "compatible":
	- Example:  $\blacksquare$  double  $\mathsf{x} = 23.0;$ 
		- $x = 42$ ; // :-)

 $x = 42.0;$  // !ERROR!

# **Operators & Operands**

- Operators represent computations:  $+ * / + + -$ 
	- Example:  $23+19$  day+month\*30  $2*2*2*2*2*2-22$
- Addition "+", Multiplication "\*", Subtraction "-" as usual
- there is no exponentiation operator to compute  $x^y$
- need to use Math.pow $(x, y)$  write your own function power static int power(int a, int b) {

if  $(b == 0)$  return 1; else return a\*power $(a,b-1)$ ;

- Division "/" rounds down integers (differently from Python)
	- Example Java: 3/-2 has value -1
	- Example Python: 3/-2 has value -2

}

### **Boolean Expressions**

- expressions of type boolean with value either true or false
- logic operators for computing with Boolean values:
	- $\bullet$  x && y true if, and only if, x is true and y is true
	- $\mathbf{x} \parallel \mathbf{y}$  true if (x is true or y is true)
	- $\blacksquare$  !x true if, and only if, x is false
- Java does  $\overline{NOT}$  treat numbers as Boolean expressions  $\odot$

### **Expressions**

- Expressions can be:
	- Values: 42 23.0 "Hej med dig!"
	- § Variables: x y name1234
	- built from operators:  $19+23.0$   $x*x+y*y$
- grammar rule:
	- $\blacksquare$  <expr> => <value>  $<$ var $>$  <expr> <operator> <expr> |  $($  <expr> $)$
	- § every expression has a value:
		- $\blacksquare$  replace variables by their values
		- **•** perform operations

### **Increment and Decrement**

- abbreviation for incrementing / decrementing (like in Python)
- Example: counter = counter + 1; counter  $+= |$ ;
- $\blacksquare$  in special case of "+1", we can use "++" operator
- Example: counter++;
- § two variants: post- and pre-increment
- Example: int  $x = 42$ ; int  $y = x^{++}$ ;  $\qquad \qquad \frac{1}{x} = 43 \& y = 42$ int  $z = +y$ ; //  $y == 43$  &  $z == 43$
- same for decrementing with "--" operator

## **Relational Operators**

- relational operators are operators, whose value is boolean
- important relational operators are:

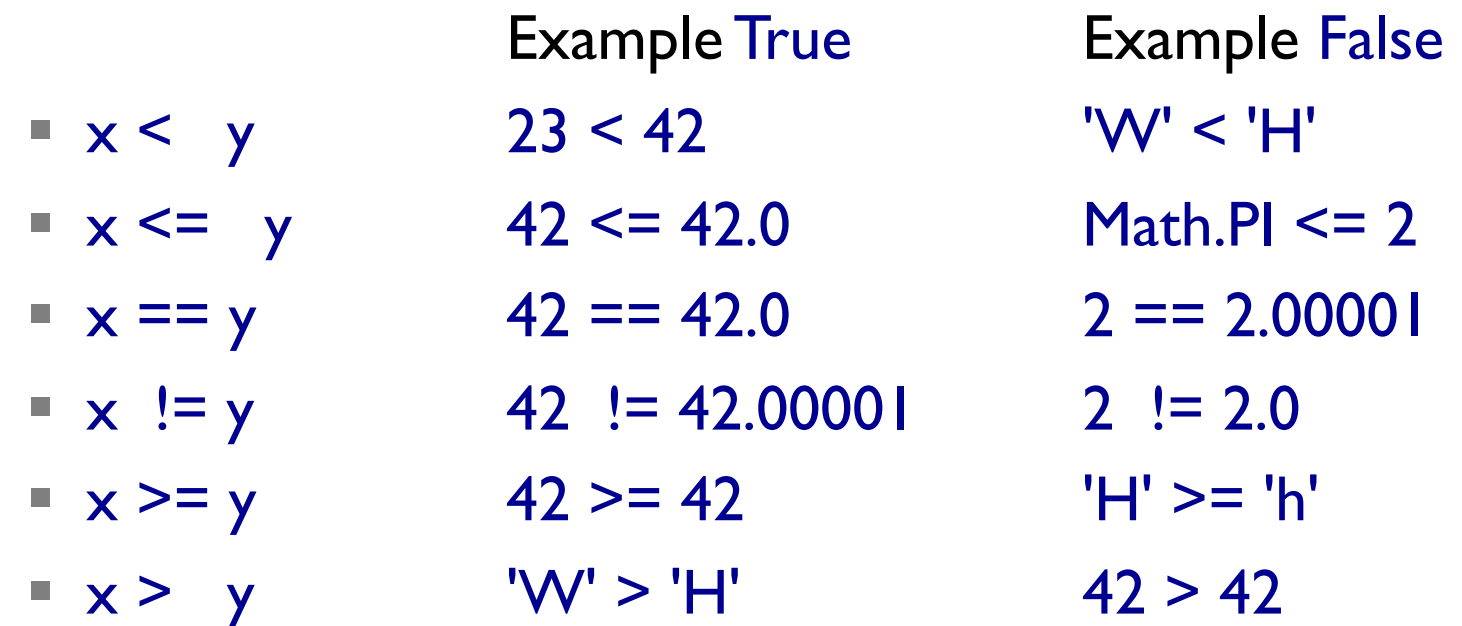

F remember to use "==" instead of "=" (assignment)!

## **Conditional Operator**

- select one out of two expressions depending on condition
- as a grammar rule:  $<$ cond-op> =>  $<$ cond>? $<$ expr<sub>1</sub>>: $<$ expr<sub>2</sub>>
- Example:

int answer =  $(1 > 0)$  ? 42 : 23;

■ useful as abbreviation for many small if-then-else constructs

### **Operator Precedence**

- expressions are evaluated left-to-right
	- Example:  $64 24 + 2 == 42$
- **BUT:** like in mathematics, "\*" binds more strongly than " $+$ "
	- Example:  $2 + 8 * 5 == 42$
- **•** parentheses have highest precedence:  $64 (24 + 2) == 38$ 
	- Parentheses "( <expr> )"
	- Increment "++" and Decrement "--"
	- Multiplication "\*" and Division "/"
	- Addition "+" and Subtraction "-"
	- Relational Operators, Boolean Operators, Conditonal, ...

# **String Operations**

- Addition "<sup>+</sup>" works on strings; "-", "\*", and "/" do NOT
- § other operations implemented as methods of class String: String  $sl = "Hello "; String s2 = "hello ";$ boolean  $b1 = s1$ .equals(s2);  $\frac{1}{s}$  //  $b1 = s1$ .equals(s2); boolean  $b2 = s1$ .equalsIgnoreCase(s2);  $\frac{1}{s}$  //  $b2 == true$  $int i1 = s1.length();$  // i1 == 5 char  $c = s1$ .char $At(1);$  //  $c == 'e'$ String  $s3 = s1$ .substring(1,3);  $\frac{1}{s3}$ .equals("el") int  $i2 = s1$ .index $\text{Of}(s3)$ ;  $\frac{1}{2} = 1$ int  $i3 = s1$ .compareTo(s2);  $\frac{1}{s} = -1$ String  $s4 = s1$ .toLowerCase();  $\frac{1}{s4}$ .equals(s2) String  $s5 = s1.time$ ;  $\frac{1}{s}$   $\frac{1}{s5.equals("Hello")}$

# **Formatting Strings**

- § convert to string using format strings (like in Python)
- Example:

System.out.println(String.format("%d", 42)); System.out.printf("%d\n", 42);

- String.format(String s, Object... args) more general
- format sequence %d for integer, %g for float, %s for string
- for multiple values, use multiple arguments
- Example:

System.out.printf("The %s is %g!", "answer", 42.0);

#### **Statements**

- instructions in Java are called *statements*
- so far we know 3 different statements:
	-
	- **assignments "=":**  $c = a^*a+b^*b$ ;
	- return statements: return c;

■ expression statements: System.out.println("Ciao!");

§ as a grammar rule:

 $\text{7\textdegree} = \text{7}$   $\text{7}$   $\text{$  $\langle \text{var} \rangle = \langle \text{expr} \rangle$ return <expr>

### **Comments**

- programs are not only written, they are also read
- document program to provide intuition:
	- Example I:  $c = Math.sqrt(a*a+b*b);$  // use Pythagoras
	- Example 2: int tmp = x;  $x = y$ ;  $y =$  tmp; // swap x and y
- all characters after the comment symbol "//" are ignored
- **nultiline comments using "/\*" and "\*/"**
- § Example: /\* This comment is very long! \*/
- **If** lavadoc comments using "/\*\*" and "\*/"
- Example:  $/**$  This function rocks! \*/

# **(Syntactic) Differences Java / Python**

- every statement is ended by a semi-colon ";"
- Example: import java.util.Scanner;
- **•** indentation is a convention, not a must  $\odot$
- blocks of code are marked by curly braces "{" and "}"
- Example: public class A {public static void main(String[] args)  $\{Scanner \; sc = new \; Scanner(System.in); int \; a = sc.nextInt();$ System.out.println(a\*a);}}
- objects are created using "new"
- Java variables require type declarations
- Example: Scanner sc = null; int  $a = 0$ ; int b;  $b = 1$ ;

# **CALLING & DEFINING FUNCTIONS**

### **Functions and Methods**

- all functions in java are defined inside a class
- BUT static functions are not associated with one object
- $\blacksquare$  a static function belongs to the class it is defined in
- functions of a class called by <class>.<function>(<args>)
- Example: Math.pow(2, 6)
- all other (i.e. non-static) functions belong to an object
- in other words, all non-static functions are methods!
- functions of an object called by <object>.<function>(<args>)
- $Example:$  String s1 = "Hello!";

System.out.println(s1.toUpperCase());

# **Calling Functions & Returning Values**

- function calls are expressions exactly like in Python
- Example:

 $int x = sc.nextInt();$ 

- argument passing works exactly like in Python
- Example:

System.out.println(Math.log(Math.E))

- the return statement works exactly like in Python
- Example:

return Math.sqrt(a\*a+b\*b);

## **Function Definitions**

```
functions are defined using the following grammar rule:
\langle \text{func.def} \rangle \Rightarrow static \langle \text{type} \rangle \langle \text{function} \rangle (..., \langle \text{type}_i \rangle \langle \text{arg}_i \rangle, ...)\langle sinstr<sub>1</sub>>; ...; \langle instr<sub>1</sub>>; }
   Example (static function):
public class Pythagoras { 
    static double pythagoras(double a, double b) { 
        return Math.sqrt(a*a+b*b); 
 } 
    public static void main(String[] args) { 
        System.out.println(pythagoras(3, 4)); 
 } 
}
```
### **Method Definitions**

- methods are defined using the following grammar rule:  $\mathsf{K}$  <meth.def> =>  $\mathsf{K}$ ype>  $\mathsf{K}$   $\mathsf{L}$  =  $\mathsf{L}$   $\mathsf{L}$   $\mathsf{L}$   $\mathsf{L}$   $\mathsf{L}$   $\mathsf{L}$   $\mathsf{L}$   $\mathsf{L}$   $\mathsf{L}$   $\mathsf{L}$   $\mathsf{L}$   $\mathsf{L}$   $\mathsf{L}$   $\mathsf{L}$   $\mathsf{L}$   $\mathsf{L}$   $\mathsf{L}$   $\mathsf{L}$   $\math$ 
	- $\langle$  sinstr<sub>1</sub>>; ...;  $\langle$  instr<sub>1</sub>>; }
- Example (method):
- public class Pythagoras {
	- double a, b;
	- Pythagoras(double a, double b) { this.a = a; this.b = b; }
	- double compute() { return Math.sqrt(this.a\*this.a+this.b\*this.b); } public static void main(String[] args) {

Pythagoras  $pyt = new Pythagoras(3, 4);$ 

System.out.println(pyt.compute());

**constructor** 

**corresponds to** 

**\_\_init\_\_(self, a, b)** 

### **Stack Diagrams**

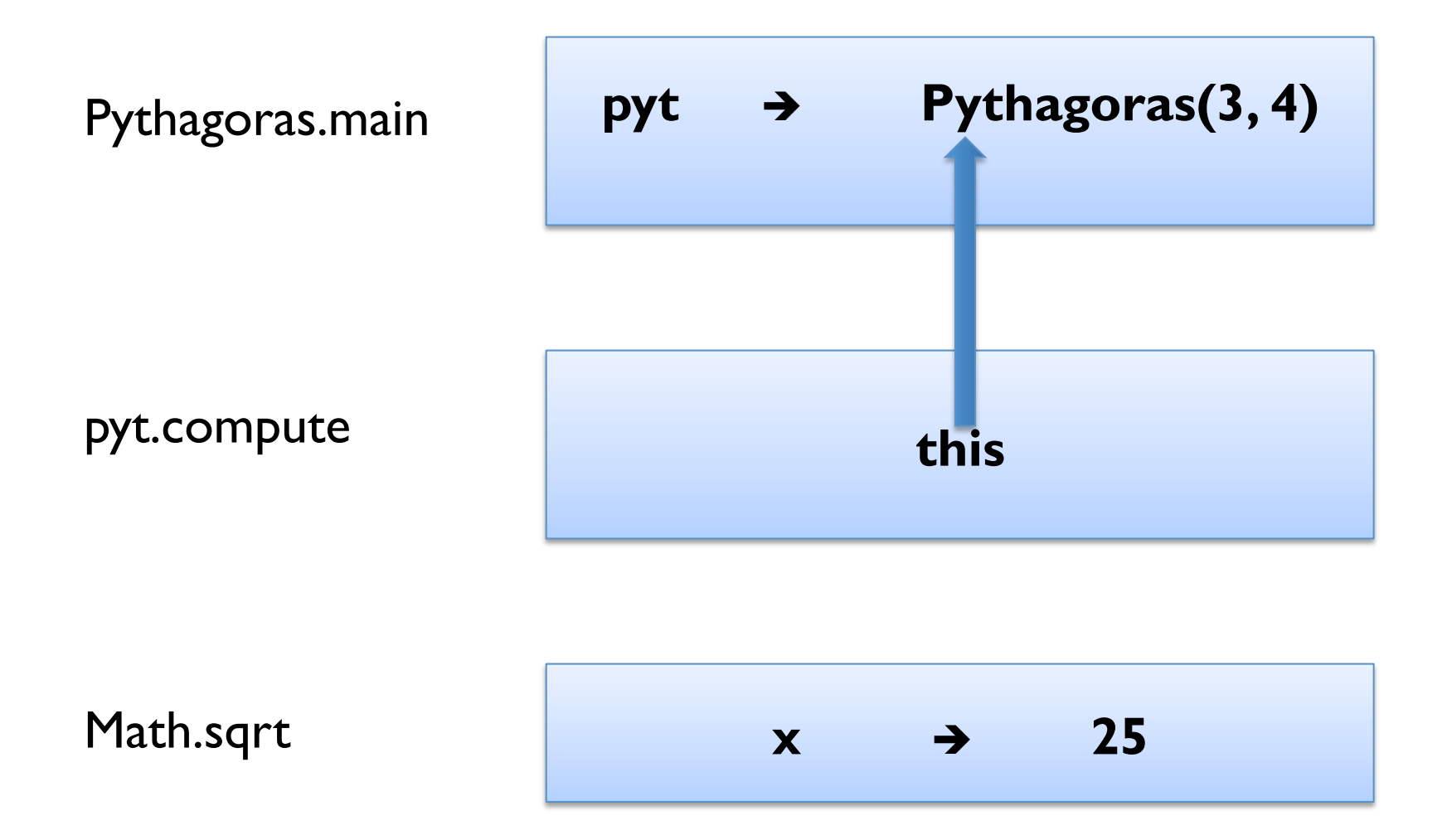